## **Standard Operating Procedure (SOP) New Vehicle Purchase Process**

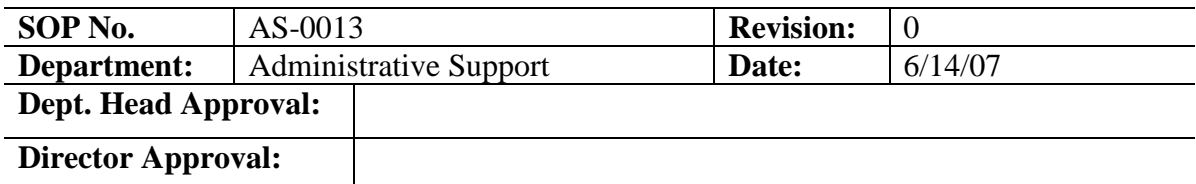

#### **Purpose**

To establish guidelines for Facilities Management on purchasing a new vehicle.

- 1. The following people are responsible for following this SOP.
	- 1.A. All Facilities Management Managers/Supervisors and Administrative Support Services

### **Definitions**

- 1. TMA: Facilities Management's computer maintenance management system/work order system.
- 2. EBO: Expert Business Office (One Waterfront Place)
- 3. PO: Purchase Order
- 4. MAP: West Virginia Universities official accounting system
- 5. FISNET: Facilities In Service Network
- 6. RM: Resource Management
- 7. OC Tag: WVU Assets Department tracking number
- 8. VIS: Vehicle information sheet (Exhibit A)

### **Procedure**

- 1. Director approves purchase of the new vehicle(s).
- 2. Requestor identifies a vehicle(s) that can be surplused in exchange for the new vehicle(s). (**See process AS-0022**)
- 3. Requestor submits need by form to Resource Management.
- 4. RM processes PO by entering it into TMA.
	- 4.A. PO is authorized in TMA and printed.
	- 4.B. Requestor signs.
	- 4.C. RM forwards to Facilities EBO.
- 5. Facilities EBO enters into MAP and purchasing then purchases vehicle.
- 6. Vehicle is delivered to Motor Pool for titling and registration.
- 7. Motor Pool enters information into FISNET and notifies Risk Management.
- 8. Motor Pool notifies RM that the vehicle is ready to be picked up.
- 9. RM notifies requestor they should pick up vehicle.
	- 8.A Requestor picks up vehicle.
- 10. Requestor fills out and submits Vehicle Information Sheet (VIS) for each vehicle and a copy of the title and registration. (see Exhibit A)
- 11. RM submits VIS , Title Registration and copy of the TMA PO to Assets.
- 12. RM assigns OC Asset Tag number to the vehicle if one is not already present.
- 13. RM gives OC Asset Tag to requestor.
- 14. Requestor installs Tag on the inside drivers door.
- 15. RM enters information in TMA.
- 16. RM fills out online Asset Acquisition Form.
- 17. RM creates vehicle file and generates inspection, cleaning and maintenance work orders for the vehicle(s) and assigns them to the appropriate Trade.
- 18. Process Complete

# **Exhibit A**

### **VEHICLES INFORMATION SHEET**

OC Asset Tag# Make Model Year License # Vin # Last Inspection date Group Vehicle assigned to Beginning Miles Transmission Type Delivery Date # Cylinders Tire size & Brand Vehicle Type (ex. Truck,Van) Odometer Reading Manufacture Vendor Purchased From Purchase Price PO #

Information for vehicle this one is replacing if any: